# PROGETTI STRUTTURATI SU PIÙ FILE

- Una applicazione complessa non può essere sviluppata in un unico file: sarebbe ingestibile!
- Deve necessariamente essere strutturata su più file sorgente
	- compilabili separatamente
	- da fondere poi insieme per costruire l'applicazione.

### **FUNZIONI & FILE**

- Un programma C è, in prima battuta, una collezione di funzioni - una delle quali è il main
- · Il testo del programma deve essere scritto in uno o più file di testo
	- il file è un concetto del sistema operativo, non del linguaggio C

Quali regole osservare ?

#### **FUNZIONI & FILE**

- · Il main può essere scritto dove si vuole nel file
	- viene chiamato dal sistema operativo, il quale sa come identificarlo
- Una funzione, invece, deve rispettare una regola fondamentale di visibilità
	- prima che qualcuno possa *chiamarla*, la funzione deve essere stata dichiarata
	- altrimenti, si ha errore di compilazione.

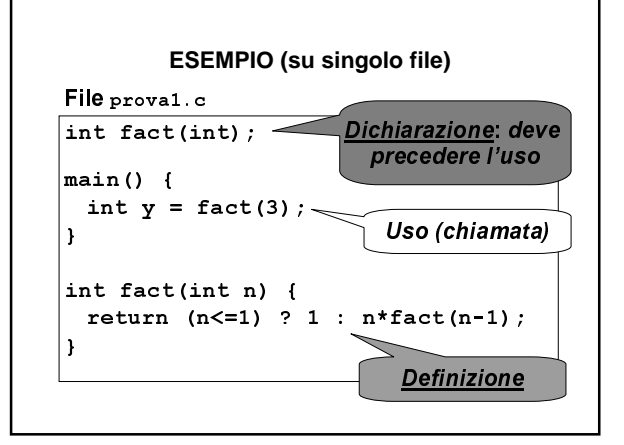

#### PROGETTI STRUTTURATI SU PIÙ FILE

- Per strutturare un'applicazione su più file, sorgente, occorre che ogni file possa essere compilato separatamente dagli altri - Poi, i singoli componenti così ottenuti saranno fusi insieme per costruire l'applicazione.
- · Affinché un file possa essere compilato singolarmente, tutte le funzioni usate devono essere dichiarate prima dell'uso - non necessariamente definite!

### DALL'ESEMPIO SU UN SOLO FILE...

File proval.c

ĩ.

```
int fact(int);
```

```
main() {
int y = \text{fact}(3);
```

```
int fact(int n) {
 return (n<=1) ? 1 : n*fact (n-1);
J.
```
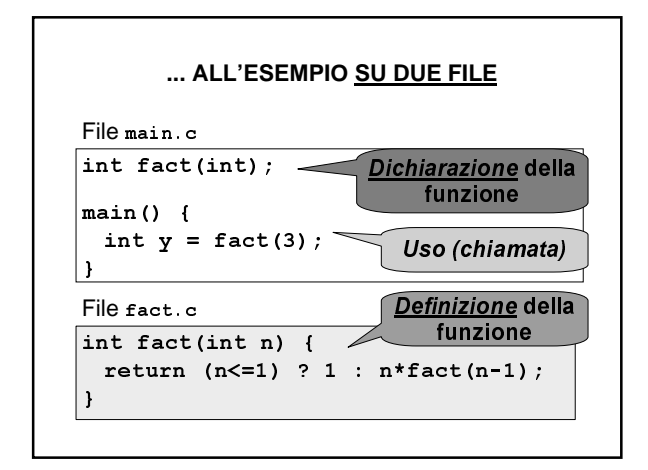

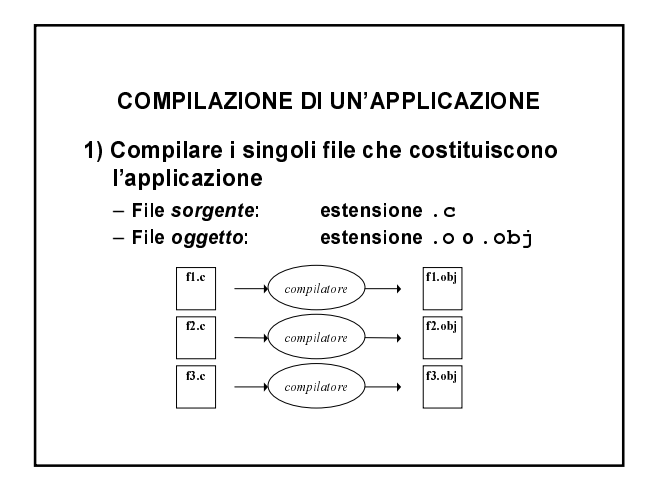

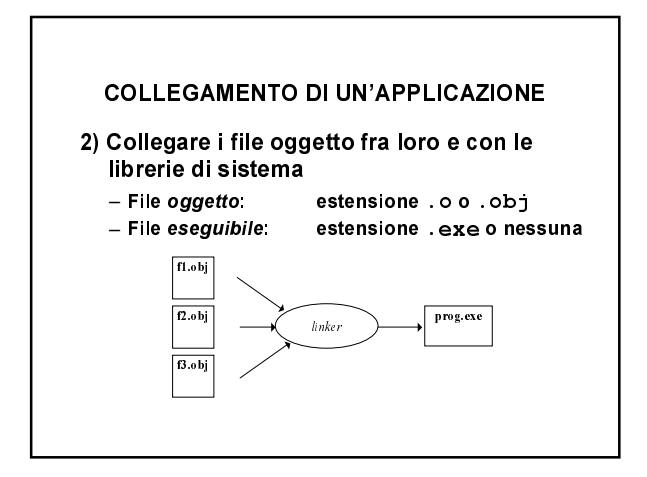

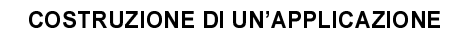

Perché la costruzione vada a buon fine:

· ogni funzione deve essere definita una e una sola volta in uno e uno solo dei file sorgente

- se la definizione manca, si ha errore di linking

· ogni cliente che usi una funzione deve incorporare la dichiarazione opportuna - se la dichiarazione manca, si ha errore di

compilazione nel file del cliente (..forse...!!)

### IL RUOLO DEL LINKER

Perché, esattamente, serve il linker?

- · Il compilatore deve "lasciare in bianco" i riferimenti alle chiamate di funzione che non sono definite nel medesimo file
- Compito del linker è risolvere tali riferimenti, riempiendo gli "spazi bianchi" con l'indirizzo effettivo del codice della funzione.

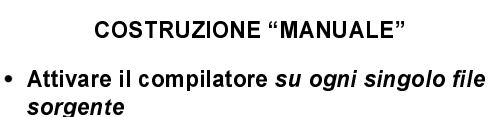

- $C:\H \text{IMP} > \text{gcc -c fact.c}$
- $C:\T{MP} > qcc -c \text{ main.c}$
- Attivare il linker per unire i rispettivi file oggetto e le librerie di sistema

C:\TMP> ld -o prog.exe fact.obj main.obj -lc

• ... un lavoraccio!

# **COSTRUZIONE NEGLI AMBIENTI INTEGRATI**

- · Negli ambienti integrati, tutto ciò viene automatizzato
- · Si predispone un progetto che contenga tutti i file sorgente (.c) necessari
- · Si costruisce l'applicazione normalmente  $(Make / F9)$

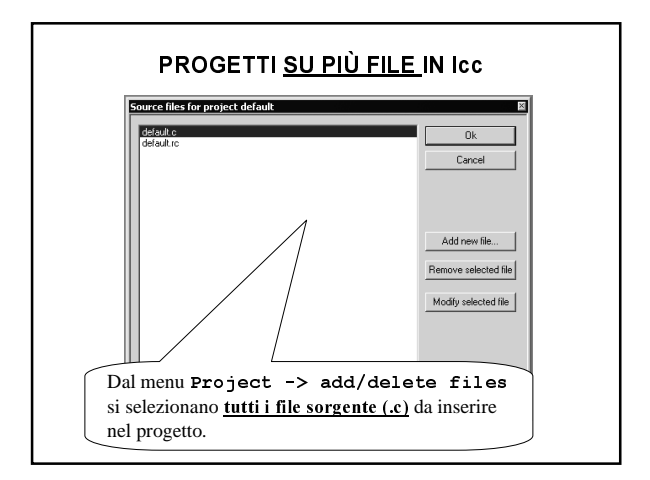

### **GESTIRE PROGETTI COMPLESSI**

- Perché queste architetture funzionino, ogni cliente deve contenere le dichiarazioni di tutte le funzioni che usa
- In una applicazione complessa, fatta di decine di file, non è pensabile che questo venga fatto a mano, mediante copia & incolla "file per file":

**OCCORRE UN AUTOMATISMO** 

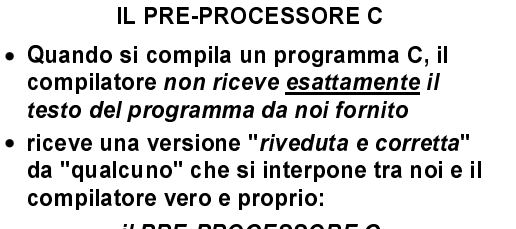

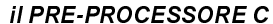

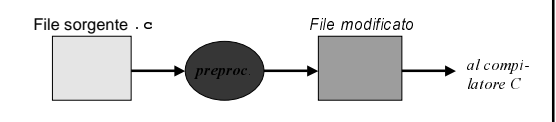

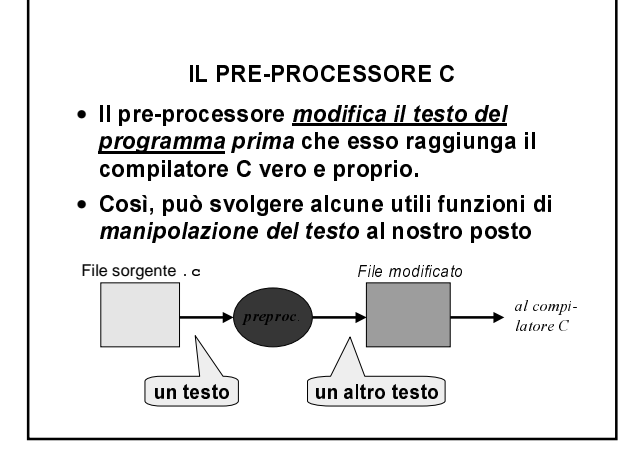

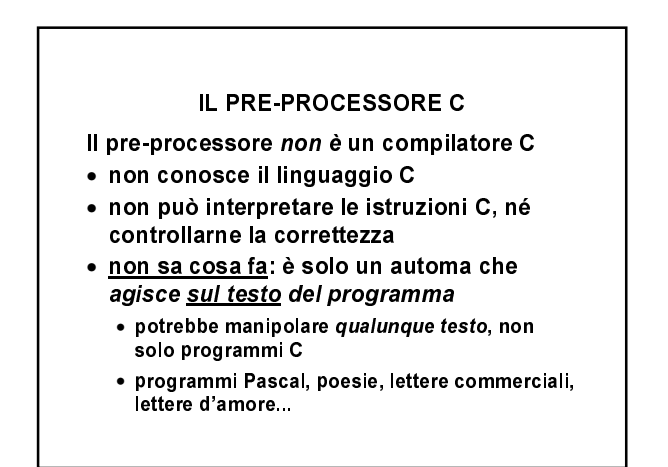

## IL PRE-PROCESSORE C

### Cosa può fare?

- · includere altre porzioni di testo, prese da altri file
- · effettuare ricerche e sostituzioni (più o meno sofisticate) sul testo
- · inserire o sopprimere parti del testo a seconda del verificarsi di certe condizioni da noi specificate.

# **IL PRE-PROCESSORE C**

# Come si controlla il suo funzionamento?

· mediante *direttive* inserite nel testo.

Attenzione: le direttive non sono istruzioni C

- non ne hanno neanche la sintassi!
- · infatti, non sono destinate al compilatore, che non le vedrà mai
- vengono soppresse dal pre-processore dopo essere state da esso interpretate.

#### DIRETTIVE AL PRE-PROCESSORE C

#### Principali direttive

- · includere altre porzioni di testo #include nomefile
- · effettuare ricerche e sostituzioni #define testo1 testo2
- · inserire o sopprimere parti del testo #ifdef cond #ifndef cond  $...$ testo $...$ …testo… #endif #endif

# LA DIRETTIVA #include

### Sintassi:

#include <libreria.h> #include "miofile.h"

# Effetto:

include il contenuto del file specificato esattamente nella posizione in cui si trova la direttiva stessa.

(La differenza tra le due scritture sopra verrà discussa più avanti)

### **PREPROCESSORE: ESEMPIO**

### Supponendo di avere questi due file:

 $File main.c$ 

 $\sqrt{\text{Hinclude}}$  "extra"

 $main()$  { .... }

File extra

 $\vert$ int fact(int);

### **PREPROCESSORE: ESEMPIO**

...dopo il pre-processing la situazione sarà:

File main.c modificato dal pre-processore

 $\vert$  int fact(int);  $\begin{array}{|l|} \n\text{main}() & \{ \dots, \} \n\end{array}$ 

NB: dopo che il pre-processing è avvenuto, il file extra non serve più.

## **SE SIETE CURIOSI...**

- ...il pre-processing si può vedere:
	- $C:\T{MP} >$  gcc -E main.c
- E effettua solo il pre-processing
- $C:\T{MP} >$  gcc -C -P -E main.c
- P non numera le righe (che di solito vengono numerate)
- C non toglie i commenti (che di solito vengono tolti)

#### **FILE HEADER**

Per automatizzare la gestione delle dichiarazioni, si introduce il concetto di header file (file di intestazione)

· scopo: evitare ai clienti di dover trascrivere riga per riga le dichiarazioni necessarie

#### **FILE HEADER**

## In pratica:

- · il progettista di un componente software (un file .c) predispone un header file contenente tutte le dichiarazioni relative alle funzioni definite nel componente software medesimo
- · così facendo, i clienti non dovranno più ricopiarsi a mano le dichiarazioni: basterà includere l'header file tramite una direttiva #include

### **FILE HEADER**

- Il file di intestazione (header)
- ha estensione . h
- · ha (per convenzione) nome uguale al file.c di cui fornisce le dichiarazioni

Ad esempio:

- · se la funzione f è definita nel file f2c.c
- · il corrispondente header file, che i clienti potranno includere per usare la funzione f, dovrebbe chiamarsi f2c.h

## **ESEMPIO**

Il problema della conversione °F / °C

l<sup>a</sup> versione: singolo file

```
float fahrToCelsius (float f) {
  return 5.0/9 * (f-32);
\overline{\mathbf{1}}\lceil \text{main}() \rceilfloat c = fahrToCellsius(86);
```
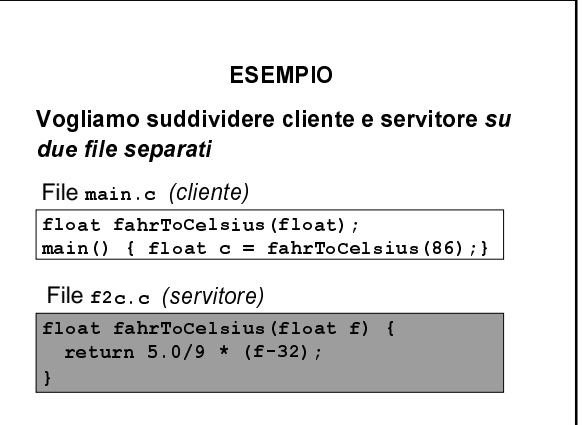

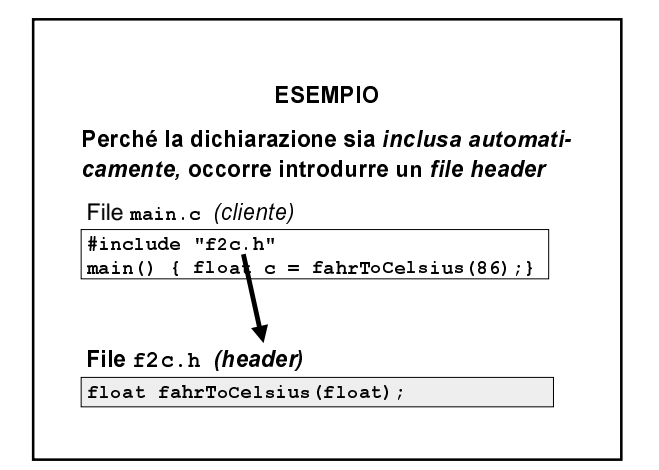

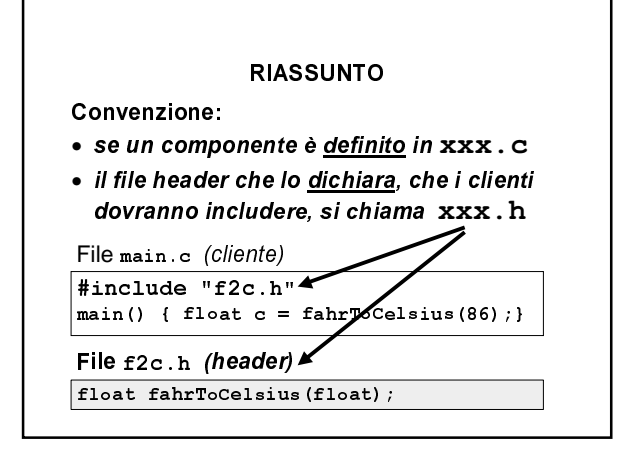

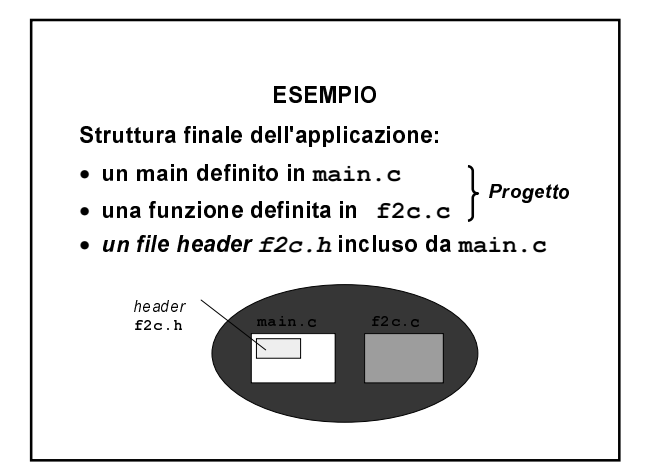

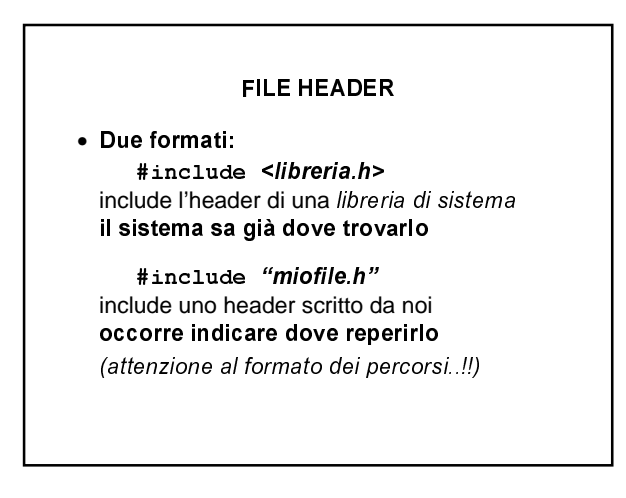

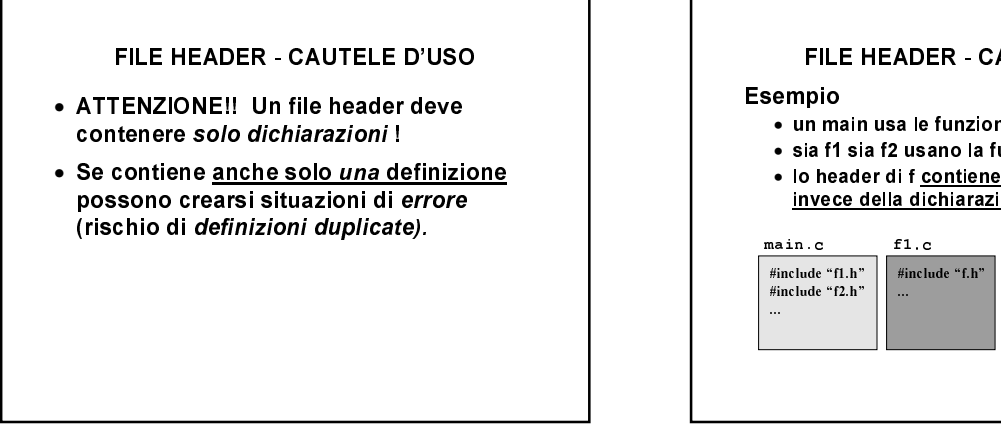

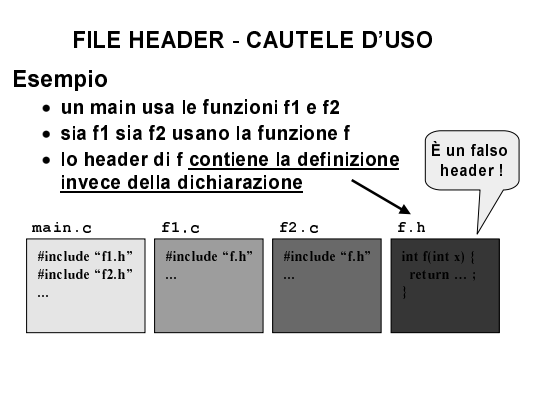

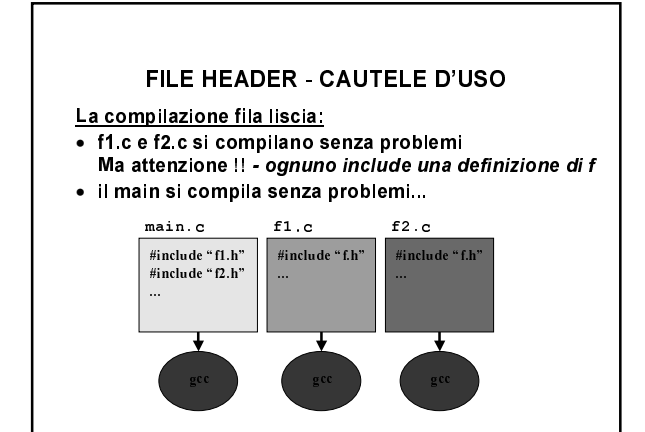

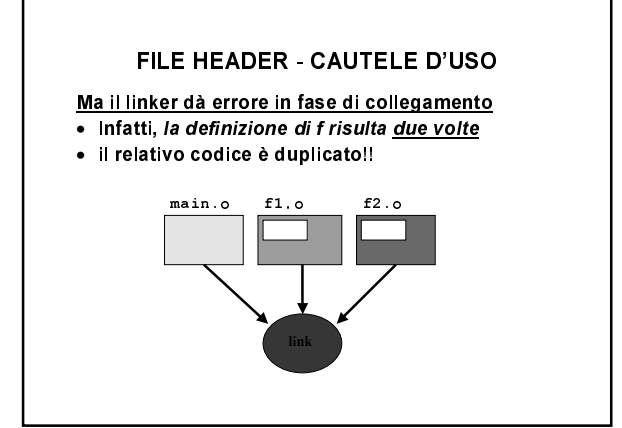